# User Manual

## Unregistered User Module

(Version 2.0)

#### **GRAS**

(Government Receipt Accounting System)

Directorate of Accounts and Treasuries
Finance Department,
Government of Maharashtra

December 2014

#### **Table of Contents**

| 1.1 PURPOSE                                                                                     | 3  |
|-------------------------------------------------------------------------------------------------|----|
| 1.2 AUDIENCE                                                                                    | 3  |
| 2. GETTING STARTED                                                                              | 4  |
| 2.1 Introduction                                                                                | 5  |
| 2.1.1 Screen Details                                                                            | 7  |
| 3. PAYMENTS WITHOUT REG ISTRATION (GUEST USER) USING PAY MENT ACROSS BANK COUNTER (CASH/CHEQUE) | 8  |
| CHALLAN DETAILS                                                                                 | 9  |
| 4. SEARCH CHALLAN                                                                               | 16 |
| 5. LOGOUT                                                                                       | 18 |

#### 1.1 Purpose

The purpose of this document is to provide complete details about the module "Payment without Registration for Manual Payment". It will help the user to make payment of Government taxes and non-taxes. User those who don't have Internet banking account they can use "Payment Across Bank Counter (Cash/Cheque)"

#### 1.2 Audience

The target audience is unregistered user/ Guest user. This module has been developed taking into consideration the requirement of the user.

#### **Basic requirements for Manual - payment**

- ♣ Internet Connection.
- ◆ User should have minimum knowledge of using browser for Manual payment.

#### 2. Getting Started

Fig2.1

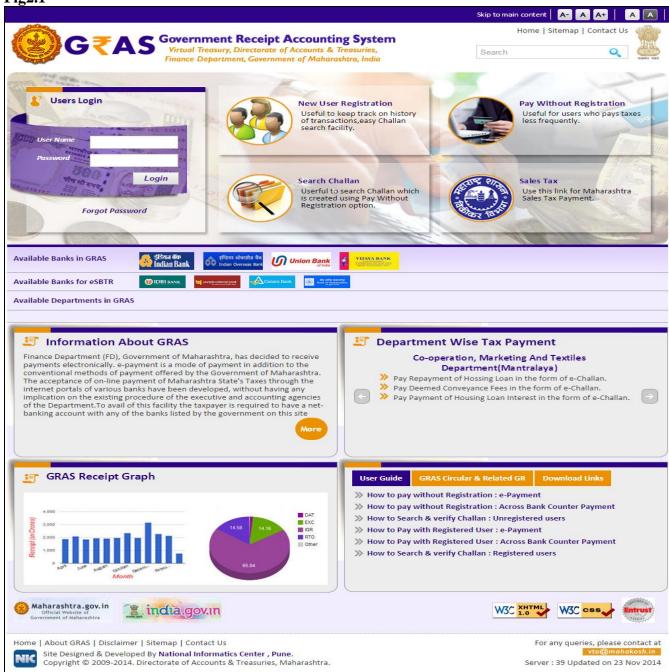

Click on Available Banks from home page .To see list of bank and there branches available where manual payment can be made. i.e fig 2.1 User will get the screen below.

#### 2.1 Introduction

Back To Home

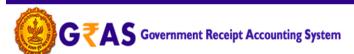

Virtual Treasury, Directorate of Accounts & Treasuries, Finance Department, Government of Maharashtra, India

| Sr.No. | Bank Name                                                                                                    | Internet Banking | Debit Card | Bank Counter Payment(Cash/Cheque) | eSBTR          | Contact No.                                          |
|--------|----------------------------------------------------------------------------------------------------|------------------|------------|-----------------------------------|----------------|------------------------------------------------------|
| 1      | (i) IDBI BANK                                                                                                    | 1                | ×          | <b>✓</b> Branch List              | ✓ eSBTR        |                                                      |
| 2      | punyab national bank<br>.the same per cart 8,000 quest                                                                                                    | <b>✓</b>         | ×          | <b>✓</b> Branch List              | <b>✓</b> eSBTR |                                                      |
| 3      | भारतीय स्टेट वेंक<br>State Bank of India<br>हैंडारे year all she way                                                                                                    | <b>✓</b>         | <b>*</b>   | <b>✓</b> All Branches             | ×              |                                                      |
| 4      | NZ To site betreet State Bank of Hyderabad Ton Can Alvays And on Us                                                                                                    | <b>✓</b>         | ×          | Aurangabad<br>High Court          | ×              |                                                      |
| 5      | रटेट वैंक ऑक पटियासा<br>State Bank of Patiala<br>Blending Mederaty With Tradition                                                                                                    | <b>✓</b>         | ×          | ×                                 | ×              |                                                      |
| 6      | <b>%</b> Andhra Bank                                                                                                    | <b>✓</b>         | ×          | Nagpur High<br>Court              | ×              |                                                      |
| 7      | वैक ऑफ़ बड़ीदा<br>Bank of Baroda                                                                                                    | <b>✓</b>         | ×          | ×                                 | ×              |                                                      |
| 8      | 🗼 यैंक ऑफ़ इंडिया<br>Bank of India                                                                                                    | <b>✓</b>         | ×          | ×                                 | ×              |                                                      |
| 9      | र्वेष्ठ अगिष्ठ महाराष्ट्र<br>Bank of Maharashtra<br>एक पूर्वर एक विक                                                                                                    | <b>✓</b>         | ×          | ✓ All Branches                    | <b>✓</b> eSBTR |                                                      |
| 10     | Canara Bank                                                                                                    | <b>✓</b>         | ×          | ×                                 | <b>✓</b> eSBTR | Direct: 080-25587437<br>TOLLFREE number: 18004250081 |
| 11     | रोजुल बैंक आँक इंडिया<br>Central Bank of India                                                                                                    | <b>✓</b>         | ×          | ×                                 | ×              |                                                      |
| 12     | CO CONTRACTOR OF THE CONTRACTOR OF THE CONTRACTO | <b>✓</b>         | ×          | ×                                 | ×              |                                                      |
| 13     | हिना बेंक<br>DENA BANK<br>(A Government of India Enterprise)<br>Trusted Family Bank                                                                                                    | <b>✓</b>         | ×          | ×                                 | ×              |                                                      |
| 14     | 👶 इंडियन बेंक<br>Indian Bank                                                                                                    | <b>✓</b>         | ×          | ×                                 | ×              |                                                      |
| 15     | इण्डियन ओवरसीज़ वैंक<br>Indian Overseas Bank                                                                                                    | <b>✓</b>         | ×          | ×                                 | ×              |                                                      |
| 16     | Union Bank<br>of India                                                                                                    | <b>✓</b>         | ×          | ×                                 | ×              |                                                      |
| 17     | VIJAYA BANK                                                                                                    | <b>✓</b>         | ×          | X                                 | ×              |                                                      |

Home | About GRAS | Disclaimer | Sitemap | Contact Us

NIC SI

Site Designed & Developed By **National Informatics Center , Pune.**Copyright © 2009-2014. Directorate of Accounts & Treasuries, Maharashtra.

For any queries, please contact at vto@mahakosh.in

Server: 39 Updated on 23 Nov 2014

BackTo Home

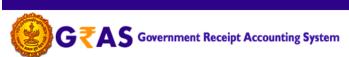

Virtual Treasury, Directorate of Accounts & Treasuries, Finance Department, Government of Maharashtra, India

| District * Select Scheme Name * Select Period Year * 2014 Form ID Select Account Details                            | t District  t Scheme Name  -2015  V Select Period   | Payment Type *  Office Name * | Select Payment Type  Select Office Name |
|----------------------------------------------------------------------------------------------------|-----------------------------------------------------|-------------------------------|-----------------------------------------|
| District * Select  Scheme Name * Select  Period Year * 2014  Form ID Select  Account Details  Sc  Tr  Payee Details | t District  t Scheme Name  1-2015  Select Period  t | Office Name *                 | Select Office Name                      |
| Scheme Name * Select  Period Year * 2014  Form ID Select  Account Details  To  Payee Details                        | t Scheme Name  1-2015   Select Period  t            |                               | •                                       |
| Period Year * 2014  Form ID Select  Account Details  So  Tri  Payee Details                                         | -2015 ▼ Select Period                               | •                             |                                         |
| Form ID Select  Account Details  So  To  Payee Details                                                              | t                                                   | •                             | •                                       |
| Account Details  So To Payee Details                                                                                |                                                     |                               | •                                       |
| So<br>To<br>Payee Details                                                                                           | cheme Name                                          |                               |                                         |
| To Payee Details                                                                                                    | cheme Name                                          |                               |                                         |
| Payee Details                                                                                                    |                                                     |                               | Amount                                  |
|                                                                                                    | otal Amount                                         | ₹                             | ξ [                                     |
| Department Tax ID 🛭                                                                                                 |                                                     |                               |                                         |
|                                                                                                    |                                                     | PAN                           |                                         |
| Name*                                                                                                    |                                                     | <u>'</u>                      |                                         |
| Block No/ Premises                                                                                                  |                                                     | Locality/Road                 |                                         |
| Area/City                                                                                                    |                                                     | PIN                           |                                         |
| Mobile No.                                                                                                    |                                                     | ·                             |                                         |
| Remarks                                                                                                    |                                                     |                               |                                         |
| Payment Details                                                                                                    |                                                     |                               |                                         |
| Payment Mode e-                                                                                                    | Payment Payment Across Bank C                       | Counter (Cash/Cheque)         |                                         |
| Select Bank * Select                                                                                                | t Bank                                              |                               | •                                       |
| Image Text                                                                                                    | 11972 \$                                            | Input Image Text*             |                                         |
| '                                                                                                    |                                                     | '                             | Fields marked with (*) are mandatory    |
|                                                                                                    | Submi                                               | it Reset                      |                                         |

Home | About GRAS | Disclaimer | Sitemap | Contact Us

Site Designed & Developed By National Informatics Center , Pune.
Copyright © 2009-2014. Directorate of Accounts & Treasuries, Maharashtra.

For any queries, please contact at vto@mahakosh.in

Server: 39 Updated on 23 Nov 2014

#### General Layout of the screen is described below

#### Fig 2.1.1

#### 2.1.1 Screen Details

- **Menu Bar**: A menu bar is a horizontal strip that contains lists of available menus for a certain program.
- **Logout Button**: Once the user finishes the work user should logout immediately to free the resources with the central server.
- User Details Form: To enter user Personal Details.
- Mode of payment: To Select Mode of payment.
- **Submit Button**: To Submit Challan form.
- **Reset Button**: To clear the Challan form and to re- enter the new challan.

### 3. Payments without Registration (Guest User) Using Payment Across Bank Counter (Cash/Cheque)

Fig 3.1

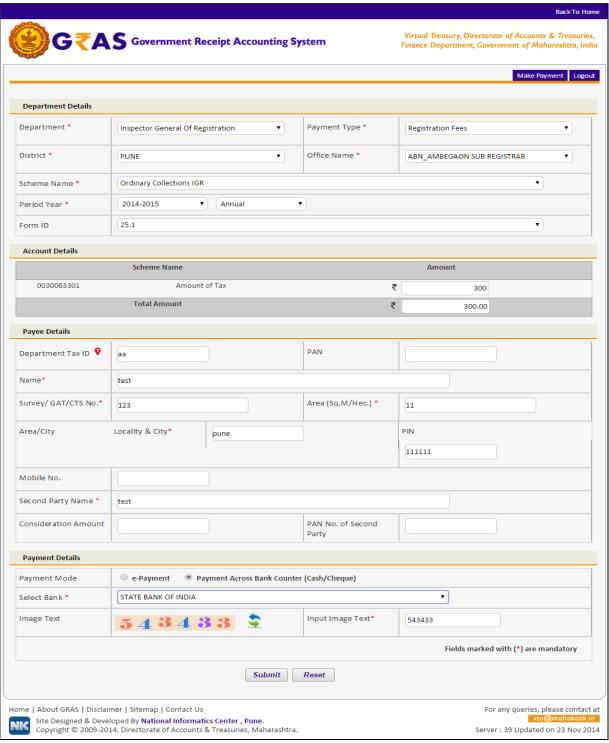

#### **Challan Details**

**Description:** This is the option for the unregistered user/guest user for the challan payment without Registration facility. All the activities related to **Payment without Registration** are listed below.

#### **Process:**

- 1. Select Payment without registration option from the index menu Categories.
- 2. **Payment without registration** screen is displayed for user interaction (i.e. fig 3.1)
- 3. Select the Payment Mode
  - ♣ Payment Across Bank Counter (Cash/Cheque) It can be used to make payment to the Gove rnment. By providing details on GRAS site and get the print of challan and submit it to bank
- 4. In the left pane user selects the options given below
  - ◆ **Department-** Select **Department** from the dropdown list. On the selection of the Department respective department list is populated.
  - ♣ Payment type Select the Payment Type from the dropdown list. After selecting Department and type of payment, respective Scheme name list is populated.
  - ◆ Scheme name Select Scheme name from the dropdown list. Once the Payment type and scheme name is selected, the objects of taxes under which tax can be collected are displayed.
  - ♣ **District** Select the **District** from the dropdown list where the user wants to make payment.
  - ◆ Office Name Select the 'Office Name' from the dropdown list related to the above selected location.
  - ♣ **Period** (**Year**) Select year, Current Financial year selects by default.

<u>Note</u>: Else, user can pay taxes for the last 2 previous years and 2 next financial years by selecting proper year. Based on the mode of payment user selects the period.

The following options are available for the period

- o Annual: This option is used for Annual payment.
- Half Yearly: It is semiannual period or payable twice each year. User selects any one period,
  - April September
  - October March
- O Quarterly: It is divided into four intervals. User selects any one interval as per the requirement,
  - April-June
  - July–September
  - October December
  - January March

- O Monthly: User selects any month between (April March).
- O Specific: It is specific period for the payment. The dates are displayed in the calendar format. User selects the date as per the requirement.
- One time: This option is used for onetime payment only. The payment will be effective from the date on which the payment is made.
- ◆ User enters the amount of tax in which the user intends to pay under each object. User selects the **Object** and enters the **amount** in the given field.

#### 5. User Personal Details-

In the right pane, user enters the personal details given below,

- **◆ Case No.** Case No. of the user.
- ♣ PAN PAN (Permanent account number) of the user issued by Income tax department (if required).
- ♣ Name Full name of the user.
- ♣ Block no./ Premises Contact address of the user.
- **♣ Locality/Road** Locality name and Road name of the address.
- ♣ **Area /City** –City/ Area name of the user.
- ♣ **Pin no.** PIN of the city or Area.
- ♣ Remarks User can enter any remark in the given field as per the requirement.
- 1. Selects **Bank** from the dropdown list.
- 2. Select **Submit** option to submit the challan.
- 3. User can select **Reset** option to re-enter the challan. The new blank challan is displayed.
- 4. On Selection of **Submit** option the draft challan screen is displayed (Fig 3.2).

Fig 3.2

Back To Home

Virtual Treasury, Directorate of Accounts & Treasuries,
Finance Department, Government of Maharashtra, India

|                  |                  |                                  |                 |             |                                    |       |              |                        |               | Make Payment Logout |
|------------------|------------------|----------------------------------|-----------------|-------------|------------------------------------|-------|--------------|------------------------|---------------|---------------------|
|                  |                  |                                  |                 |             | DRAFT CHALLAN<br>MTR FORM NUMBER - |       |              |                        |               |                     |
| GRN              | To Be Ger        | nerated                          | BARCODE         | To E        | Be Generated                       |       | Date         | 12/12/2014             | Article Code  | 25.1                |
| Departm          | nent             | Inspector General Of Re          | gistration      |             |                                    |       |              |                        | Payer Details |                     |
|                  | Payment          | Registration Fees/Ordin          | •               | s IGR       |                                    |       | Tax-Id       |                        | aa            |                     |
| Office No        |                  | ABN_AMBEGAON SUB                 | REGISTRAR       |             |                                    |       | PAN No (     | f Applicable)          |               |                     |
| Location<br>Year | ı                | PUNE<br>2014-2015 Annual Fro     | m 01/04/2014    | To 31/03    | /2015                              |       | Full Name    |                        | test          |                     |
|                  | Head Deta        |                                  |                 | 10 01/00/   | Amount ir                          | Rs    |              | ·<br>« No,Primises/Blo |               |                     |
|                  | 3301 Amoi        |                                  |                 |             |                                    | 300   |              | eet, Area/Locality     |               |                     |
|                  |                  |                                  |                 |             |                                    |       |              |                        |               |                     |
|                  |                  |                                  |                 |             |                                    |       | Town/Cit     | y/District             | pune          |                     |
|                  |                  |                                  |                 |             |                                    |       | PIN          |                        | 111111        |                     |
|                  |                  |                                  |                 |             |                                    |       | Mobile N     | 0.                     |               |                     |
|                  |                  |                                  |                 |             |                                    |       | Remarks      |                        | PAN2=~PN=     | test~CA=            |
|                  |                  |                                  |                 |             |                                    |       |              |                        |               |                     |
|                  |                  |                                  |                 |             |                                    |       |              |                        |               |                     |
| T 1 14           |                  |                                  |                 |             | 200                                |       | Amount i     | n Words                | Three Hundre  | ed Rupees Only      |
| Total Am         | lount            |                                  |                 |             | 300                                | .00   |              |                        |               |                     |
|                  |                  |                                  |                 |             | Payment Details                    |       |              |                        |               |                     |
|                  | Mode Sele        | ected                            |                 |             | Counter Payment                    |       |              |                        |               |                     |
| Bank Sel         | ected            |                                  |                 | BANK OF II  |                                    |       | L. Market I  | 7/0 10 -               | - 1           |                     |
| Notati Car       | reaction is also |                                  |                 |             | ent Challan Will Be Accepted       |       |              |                        | rom Today     |                     |
| Note*: Cor       | rrection in ch   | ialian data is not possible once | you proceed, ci | ck on Cance | Proceed Cancel                     | tne a | ibove inform | ation.                 |               |                     |
|                  |                  |                                  |                 |             | Proceed Cancel                     |       |              |                        |               |                     |

Home | About GRAS | Disclaimer | Sitemap | Contact Us

Site Designed & Developed By National Informatics Center , Pune.

Copyright © 2009-2014. Directorate of Accounts & Treasuries, Maharashtra.

For any queries, please contact at vto@mahakosh.in

Server : 39 Updated on 23 Nov 2014

- 5. Select 'Save Challan' option; user gets the message to continue the process of the payment. User can 'Cancel' option to cancel the form. User gets previous screen to re—enter the challan details i.e.(fig 3.1)
- 6. The message screen is displayed (fig 3.3).

**Fig 3.3** 

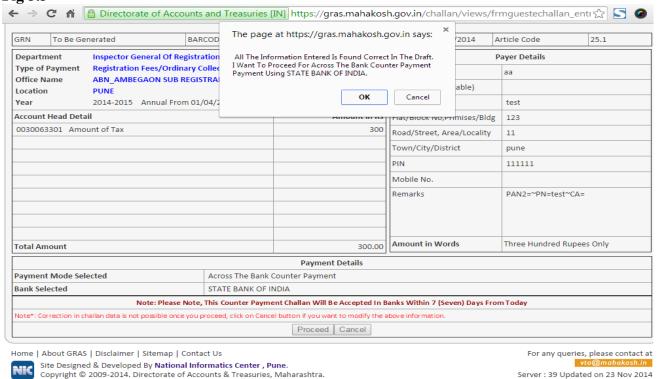

7. User selects **Ok** option. The system generates **GRN Number** (Government Reference number). The following screen is displayed (fig 3.4).

Note: Government Reference Number (GRN) is generated on the Challan to uniquely identify the payment to be made by the user. GRN should be quoted for any further enquiry. Therefore, user must ensure that 18 digit GRN generated is properly noted and saved.

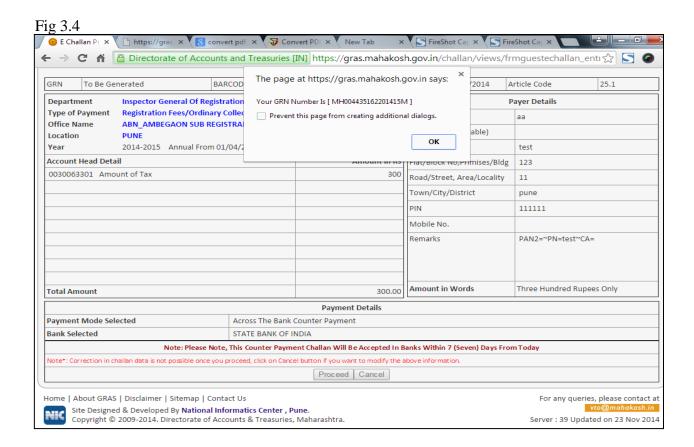

8. select **Ok** option. User gets Challan Print i.e. (fig 3.5)

Fig 3.5

| State Bank Coll                                                             | ect Pre Acknowledgem                                                                                       | nent Payment (PA             | AP) Form for I                                                                                                    | Payment to                       | hrough an                               | y SBI Brand   | ch       | Branch Copy |
|-----------------------------------------------------------------------------|----------------------------------------------------------------------------------------------------|------------------------------|----------------------------------------------------------------------------------------------------|----------------------------------|-----------------------------------------|---------------|----------|-------------|
|                                                                             | Branch Teller: Use                                                                                         | SCR 008765 E                 | eposit >Fee                                                                                                    | Collection                       | on>State                                | Bank Colle    | ect      |             |
|                                                                             | Beneficiary/Remittance D                                                                                   |                              | •                                                                                                    | Mode of P                        |                                         | Cash          |          | neque/DD    |
| State Bank MOPS                                                             |                                                                                                    |                              |                                                                                                    | Cash Not                         |                                         | Amount        | Rs       | Paise       |
| Beneficiary                                                                 | MAHARASHTRA GOVT (GRAS)                                                                                    |                              |                                                                                                    | 1000 x                           |                                         |               |          |             |
| GRN                                                                         | MH004435162201415M                                                                                         |                              |                                                                                                    | 500 x                            |                                         |               |          |             |
| Full Name                                                                   | test                                                                                                    |                              |                                                                                                    | 100 x                            |                                         |               |          |             |
|                                                                             |                                                                                                    | .h.                          |                                                                                                    |                                  |                                         |               |          |             |
| Amount                                                                      | 300 Three Hundred Rupees On                                                                                | iiy                          |                                                                                                    | 50 x                             |                                         |               |          |             |
|                                                                             |                                                                                                    |                              |                                                                                                    | 20 x                             |                                         |               |          |             |
| Cheque/DD No.                                                               |                                                                                                    |                              |                                                                                                    | 10 x                             |                                         |               |          |             |
| Cheque/DD Date                                                              |                                                                                                    |                              |                                                                                                    |                                  |                                         |               |          |             |
| Drawee Bank                                                                 |                                                                                                    |                              |                                                                                                    |                                  |                                         |               |          |             |
| Drawee Branch                                                               |                                                                                                    |                              |                                                                                                    |                                  | Total Rs                                |               |          |             |
|                                                                             | Decree Of                                                                                                  |                              |                                                                                                    |                                  | 0:                                      | (D            |          |             |
|                                                                             | Branch Stamp                                                                                               |                              |                                                                                                    |                                  | Signatur                                | e of Deposito | or .     |             |
| Cut Here-                                                                   |                                                                                                    | Cu                           | t Here                                                                                                    |                                  |                                         |               | (        | Cut Here    |
|                                                                             |                                                                                                    | CH                           | HALLAN                                                                                                    |                                  |                                         |               |          |             |
|                                                                             |                                                                                                    | MTR Fo                       | rm Number-6                                                                                                    |                                  |                                         |               |          |             |
| GRN MH                                                                      | 00 <b>4435162</b> 201415M BARCO                                                                            | DE                           |                                                                                                    |                                  | Date 12/12                              | 2/2014-13:20  | ):26 For | rm ID 25.1  |
| Department Inspe                                                            | ector General Of Registration                                                                              |                              |                                                                                                    | •                                | Paye                                    | er Details    |          |             |
| Type of Regi                                                                | stration Fees                                                                                              |                              | TAX ID (If Any                                                                                                    | <b>(</b> )                       | aa                                      |               |          |             |
| Payment                                                                     |                                                                                                    |                              | PAN No.(If Ap                                                                                                    | pliacable)                       |                                         |               |          |             |
| Office Name ABN                                                             | AMBEGAON SUB REGISTRAR                                                                                     |                              | Full Name                                                                                                    |                                  | test                                    |               |          |             |
|                                                                             |                                                                                                    |                              | - an manno                                                                                                    |                                  |                                         |               |          |             |
| Location PUN                                                                | F                                                                                                    |                              | 1                                                                                                    |                                  |                                         |               |          |             |
| Location PUN                                                                |                                                                                                    | To 21/02/2015                | Flot/Block po                                                                                                    |                                  | 122                                     |               |          |             |
| Year 2014                                                                   | l-2015 Annual From 01/04/2014                                                                              |                              | Flat/Block no,                                                                                                    |                                  | 123                                     |               |          |             |
| Year 2014<br>Acc                                                            | 0-2015 Annual From 01/04/2014<br>Ount Head Details                                                         | Amount in Rs.                | Premises/Bldg                                                                                                    | ı                                |                                         |               |          |             |
| Year 2014                                                                   | 0-2015 Annual From 01/04/2014<br>Ount Head Details                                                         | Amount in Rs.                | Premises/Bldg<br>Road/Street                                                                                                    | 1                                | 123                                     |               |          |             |
| Year 2014<br>Acc                                                            | 0-2015 Annual From 01/04/2014<br>Ount Head Details                                                         | Amount in Rs.                | Premises/Bldg                                                                                                    | 1                                |                                         |               |          |             |
| Year 2014<br>Acc                                                            | 0-2015 Annual From 01/04/2014<br>Ount Head Details                                                         | Amount in Rs.                | Premises/Bldg<br>Road/Street                                                                                                    |                                  | 11                                      |               |          |             |
| Year 2014<br>Acc                                                            | 0-2015 Annual From 01/04/2014<br>Ount Head Details                                                         | Amount in Rs.                | Premises/Bldg<br>Road/Street<br>Area/Locality                                                                                       |                                  | 11 pune                                 | 1 1           | 1 1      |             |
| Year 2014<br>Acc                                                            | 0-2015 Annual From 01/04/2014<br>Ount Head Details                                                         | Amount in Rs.                | Premises/Bldg<br>Road/Street<br>Area/Locality<br>Town/City/Dis                                                                      | trict                            | 11 pune                                 |               | 1 1      |             |
| Year 2014<br>Acc                                                            | 0-2015 Annual From 01/04/2014<br>Ount Head Details                                                         | Amount in Rs.                | Premises/Bldg<br>Road/Street<br>Area/Locality<br>Town/City/Dis                                                                      | trict                            | 11 pune                                 |               | 1 1      |             |
| Year 2014<br>Acc                                                            | 0-2015 Annual From 01/04/2014<br>Ount Head Details                                                         | Amount in Rs.                | Premises/Bldg<br>Road/Street<br>Area/Locality<br>Town/City/Dis<br>PIN<br>REMARKS                                                    | trict PAN2=~F                    | pune  1 1  PN=test~CA                   | \=<br>\=      | 1 1      |             |
| Year 2014<br>Acc                                                            | 0-2015 Annual From 01/04/2014<br>Ount Head Details                                                         | Amount in Rs.                | Premises/Bldg Road/Street Area/Locality Town/City/Dis PIN REMARKS (If Any) Make payn STATE BA                                       | PAN2=~F<br>nent at a<br>NK OF IN | 11 pune  1 1 PN=test~CA                 | \=<br>\=      | 1 1      |             |
| Year 2014<br>Acc                                                            | 0-2015 Annual From 01/04/2014<br>Ount Head Details                                                         | Amount in Rs.                | Premises/Bldg Road/Street Area/Locality Town/City/Dis PIN REMARKS (If Any) Make payn                                                | PAN2=~F<br>nent at a<br>NK OF IN | 11 pune  1 1 PN=test~CA                 | \=<br>\=      | 1 1      |             |
| Year 2014<br>Acc<br>0030063301 Amo                                          | 0-2015 Annual From 01/04/2014<br>Ount Head Details                                                         | Amount in Rs. 300.00         | Premises/Bldg Road/Street Area/Locality Town/City/Dis PIN REMARKS (If Any) Make payn STATE BA Before 19/                            | PAN2=~F<br>nent at a<br>NK OF IN | 11 pune  1 1 PN=test~CA                 | \=<br>\=      | 1 1      |             |
| Year 2014 Acc 0030063301 Amo                                                | 0-2015 Annual From 01/04/2014 Ount Head Details unt of Tax                                                 | Amount in Rs.                | Premises/Bldg Road/Street Area/Locality Town/City/Dis PIN REMARKS (If Any) Make payn STATE BA Before 19/                            | PAN2=~F<br>nent at a<br>NK OF IN | 11 pune  1 1 PN=test~CA                 | \=<br>\=      | 1 1      |             |
| Year 2014                                                                   | 0-2015 Annual From 01/04/2014<br>Ount Head Details                                                         | Amount in Rs. 300.00         | Premises/Bldg Road/Street Area/Locality Town/City/Dis PIN REMARKS (If Any) Make payn STATE BA Before 19/                            | PAN2=~F<br>nent at a<br>NK OF IN | 11 pune  1 1 PN=test~CA                 | \=<br>\=      | 1 1      |             |
| Year 2014 Acc 0030063301 Amo  Total Amount In Words                         | I-2015 Annual From 01/04/2014 ount Head Details unt of Tax  Three Hundred Rupees Only                      | Amount in Rs. 300.00         | Premises/Bldg<br>Road/Street<br>Area/Locality<br>Town/City/Dis<br>PIN<br>REMARKS<br>(If Any)<br>Make payn<br>STATE BA<br>Before 19/ | PAN2=~F<br>nent at a<br>NK OF IN | 11 pune  1 1 PN=test~CA                 | h of          | 1 1      |             |
| Year 2014 Acc 0030063301 Amo  Total Amount In Words Payment Details         | 0-2015 Annual From 01/04/2014 Ount Head Details unt of Tax                                                 | Amount in Rs. 300.00         | Premises/Bldg<br>Road/Street<br>Area/Locality<br>Town/City/Dis<br>PIN<br>REMARKS<br>(If Any)<br>Make payn<br>STATE BA<br>Before 19/ | PAN2=~F<br>nent at a<br>NK OF IN | 11 pune  1 1 PN=test~CA  ny branc  NDIA | h of          | 1 1      |             |
| Year 2014 Acc 0030063301 Amo  Total Amount In Words Payment Details         | I-2015 Annual From 01/04/2014 ount Head Details unt of Tax  Three Hundred Rupees Only  STATE BANK OF INDIA | Amount in Rs. 300.00         | Premises/Bldg Road/Street Area/Locality Town/City/Dis PIN REMARKS (If Any) Make payn STATE BA Before 19/                            | PAN2=~F<br>nent at a<br>NK OF IN | 11 pune  1 1 PN=test~CA  ny branc  NDIA | h of          | 1 1      |             |
| Year 2014  Acc 0030063301 Amo  Total  Amount In  Words  Payment Details  CI | I-2015 Annual From 01/04/2014 ount Head Details unt of Tax  Three Hundred Rupees Only  STATE BANK OF INDIA | 300.00  300.00  Bank CIN REI | Premises/Bldg Road/Street Area/Locality Town/City/Dis PIN REMARKS (If Any) Make payn STATE BA Before 19/                            | PAN2=~F<br>nent at a<br>NK OF IN | 11 pune  1 1 PN=test~CA ny branc NDIA   | h of          | 1 1      |             |

- 9. Validity of challan is for 8days to be submitted at respective bank.
- 10. If user fail to submit challan within valid period then user need to create new challan for same.
- 11. Please Note the **Remark cell** to know **validity date and bank name** where challan is accepted.
- 12. Bank copy is at bottom of challan print.
- 13. On the HOME PAGE of GRAS site fig 2.1 .Please see the list of Bank and there branches available, where manual payment can be made.

#### 4. Search Challan

- This option is used to search challan and get the print of challan Only for Unregistered user
- To search the challan click on "<u>Search Challan</u>" Option, user will get screen(fig4.1)

Fig4.1

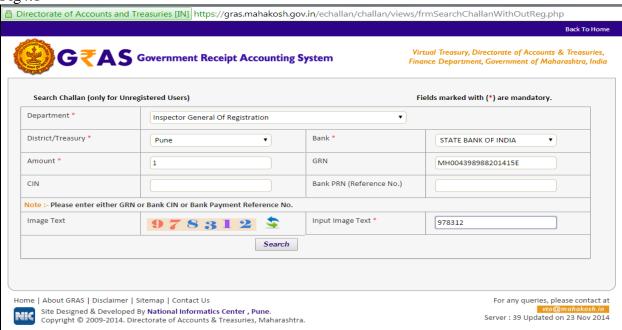

[\*] Sign indicates that field is mandatory to enter or to select.

#### **Process:**

- ◆ **Department** Select **Department** printed on challan from the dropdown list.
- **◆ District/Treasury** Select the **District/Treasury** printed on challan from the dropdown list.
- ♣ Bank Select Bank printed on challan from the dropdown list.
- ♣ Amount Enter the Amount of challan.

**GRN No:** User must know the GRN *Government* Reference Number (GRN) generated on the Challan to uniquely identify the payment to be made by the user. (18 digit GRN generated is properly noted and saved)

◆ Click on "Search Button" to get the details of challan. User will get screen (fig4.2)

#### Fig 4.2(Search Challan)

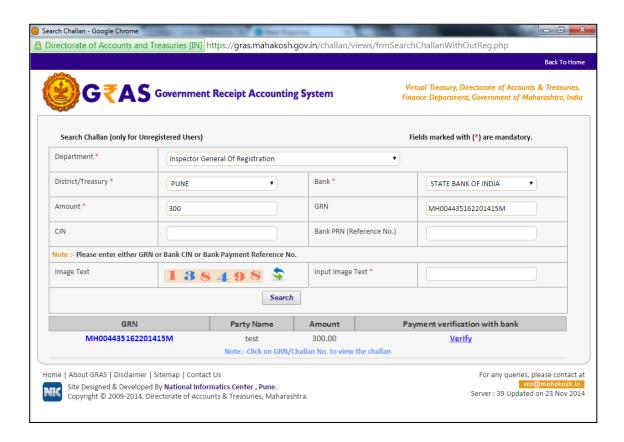

- ◆ Click on **GRN No**. to view the Challan Print. i.e. user will get screen shown below
- ♣ Incase if CIN not update or validity of challan (i.e. 8-days) expire then user will not be able to view Challan Print. Same challan need to be regenerate again.
- ♣ In case of successful payment and bank CIN not updated on GRAS site. Please update the bank CIN by clicking on 'verify' link.

#### 5. Logout

When the user completes the work user should logout immediately to free the resources with the central server. The system displays the home page.